# **CHAPTER FIVE Sampling Distributions**

In this chapter we will introduce one of the most important concepts in statistics, that of the sampling distribution.

**Example 5.1**: A population consisting of exam grades of  $N = 5$  students taking the Engineering Statistics course is described below

| <b>Table 1</b> Distribution of Grades for the Engineering Statistics Class |               |                     |  |  |  |  |  |
|----------------------------------------------------------------------------|---------------|---------------------|--|--|--|--|--|
| Name                                                                       | Ordinal Grade | <b>Grade Points</b> |  |  |  |  |  |
| Mohammad                                                                   |               |                     |  |  |  |  |  |
| Abdallah                                                                   |               |                     |  |  |  |  |  |
| Khaled                                                                     |               |                     |  |  |  |  |  |
| Ali                                                                        |               |                     |  |  |  |  |  |
| Saad                                                                       |               |                     |  |  |  |  |  |

It is easy to check that for grade points  $(x)$ , the mean and variance are given by

$$
\mu = \frac{1}{5} \sum_{i=1}^{5} x_i = \frac{14}{5} = 2.8, \qquad \sigma^2 = \frac{1}{N} \left[ \sum_{i=1}^{5} x_i^2 - n \left( \sum_{i=1}^{5} x_i \right)^2 \right] = \frac{42 - 5(2.8)^2}{5} = 0.56
$$

Now consider a sample of size 2, and prepare all possible samples without replacement. In fact, there will be 5 10  $\binom{5}{2}$  =  $(2)$  samples without replacement. The sample means and the corresponding probabilities are tabulated below:

| $\mathcal{X}$ | Sample Units                                                                 | $P(X=\overline{x})$ |
|---------------|------------------------------------------------------------------------------|---------------------|
| 2.0           | (Abdallah, Saad)                                                             | 0.10                |
| 2.5           | (Mohammad, Abdallah), (Mohammad, Saad)<br>(Abdallah, Khaled), (Khaled, Saad) | 040                 |
| 3.0           | (Mohammad, Khaled), (Abdallah, Ali),<br>(Ali, Saad)                          | 0.30                |
| 3.5           | (Mohammad, Ali), (Khaled, Ali)                                               | 0.20                |

**Table 2** All Possible Samples of Size 2 with their Probabilities

The expected value of the sample mean is

 $E(\overline{X}) = 2.0(0.10) + 2.5(0.40) + 3.0(0.30) + 3.5(0.20) = 2.8$ 

which is the same as the population mean  $\mu$ . The expected value of  $\overline{X}^2$  is given by

$$
E(\overline{X}^2) = (2.0)^2 (0.10) + (2.5)^2 (0.40) + (3.0)^2 (0.30) + (3.5)^2 (0.20) = 8.05
$$

so that  $V(\overline{X}) = 8.05 - (2.8)^2 = 0.21$ . It may be shown that

$$
V(\overline{X}) = \frac{N-n}{N-1} \quad \frac{\sigma^2}{n} = \frac{5-2}{5-1} \quad \frac{0.56}{2} = 0.21.
$$

That is the variance of the sample mean  $\overline{X}$ , can be calculated from the population variance  $\sigma^2$ . Note that in case of sampling with replacement with large *N*, we have 1 1  $N - n$ *N*  $\frac{-n}{-1} \approx 1$  and consequently,  $V(\bar{X}) = \sigma^2/n$ .

## **5.1 Sampling Distributions of Sums and Means and the Central Limit Theorem**

**Example 5.2** One hundred bolts are packed in a plastic box. The weight of the empty box can be ignored. However, each bolt weighs around 1 ounce with standard deviation  $\sigma$  = 0.01 ounce. Assume that weights of bolts follow a normal distribution.

- (a) Find the probability that a box filled with hundred bolts weighs more than 100.196 ounces.
- (b) Find the probability that the mean weight of 100 bolts is more than 1.00196 ounces.
- **Solution**

(a) 
$$
\sum_{i} X_{i} \sim N(100, 100(0.01)^{2}) = N(100, 0.1^{2})
$$
  

$$
P\left(\sum_{i} X_{i} > 100.196\right) = P\left(\frac{\sum_{i} X_{i} - 100}{0.1} > \frac{100.196 - 100}{0.1}\right) = P(Z > 1.96) \approx 0.025.
$$

(b) Since

$$
\overline{X} \sim N\left(1, \frac{0.01^2}{100}\right) = N\left(1, 10^{-6}\right) = N\left(1, \left(10^{-3}\right)^2\right),
$$
\n
$$
P\left(\overline{X} > 1.00196\right) = P\left(\frac{\overline{X} - 1}{10^{-3}} > \frac{1.0196 - 1}{10^{-3}}\right) = P\left(Z > 1.96\right) \approx 0.025.
$$

Note that the events in (a) and (b) are equivalent.

**Example 5.3** The weights of ball bearings have a distribution with a mean of 22.40 ounces and a standard deviation of 0.048 ounces. If a random sample of size 36 is drawn from this population, find the probability that the sample mean lies between 22.39 and 22.42.

**Solution** Let  $X =$  weight of a ball bearing. Then  $X \sim (\mu = 22.40, \sigma^2 = 0.048^2)$  and

$$
\overline{X} \sim N\left(22.40, \frac{0.048^2}{36}\right) = N(22.40, 0.008^2)
$$

and hence

$$
P(22.39 < \overline{X} < 22.42) = P(-1.25 < Z < 2.5) \approx 0.8882.
$$

#### **5.2 The Normal Approximation to the Binomial Distribution**

Let X be a binomial random variable with  $n$  trials and success probability  $p$ . Then probabilities of events related to *X* can be approximated by a normal distribution with mean *np* and variance  $np(1-p)$  if the conditions  $np \ge 5$  and  $n(1-p) \ge 5$  are satisfied.

#### **Continuity Correction**

It is the adjustment made to an integer-valued discrete random variable when it is approximated by a continuous random variable. For a binomial random variable, we inflate the events by adding or subtracting 0.5 to the event as follows:

> ${X : X = 4} = {X : 3.5 \le X \le 4.5}$  ${X : X < 4} = {X : X \le 3} = {X : X \le 3.5}$  ${X : X \le 4} = {X : X \le 4.5}$  ${X : X > 4} = {X : X \ge 5} = {X : X \ge 4.5}$  ${X : X \ge 4} = {X : X \ge 3.5}.$

The continuity correction should be applied anytime a discrete random variable is being approximated by a continuous random variable.

**Example 5.4** The pass mark in an examination is the median mark. A random sample of 10 candidates is chosen after the examination.

- (a) What is the distribution of the random variable "the number of students who passed the examination"?
- (b) Find the probability that more than 2 of the selected candidates passed the examination.
- (c) Find the probability that at least 2 of the selected candidates passed the examination.
- (d) Solve parts (b) and (c) using the normal approximation.

#### **Solution**

(a) Any candidate picked either passes or fails the examination (i.e. mutually exclusive outcomes at each trial). Since the pass mark is the median mark, it means that 50% of the candidates passed the examination so that  $p = 0.5$ . The trials are assumed to be independent. Thus, the random variable "the number of students who passed the examination" is a binomial random variable with  $n = 10$ and  $p = 0.5$ .

(b) If we represent the random variable in (a) by *X,* then we are interested in the probability  $P(X > 2)$ . By the use of binomial probability we have

$$
P(X > 2) = 1 - P(X \le 2) = 1 - [P(X = 2) + P(X = 1) + P(X = 0)]
$$
  
= 1 - 0.055 = 0.945

whereas by using Statistica we have:

$$
P(X > 2) = 1 - P(X \le 2) = 1 - \text{IBinom}(2, 0.5, 10) = 1 - 0.055 = 0.945.
$$

(c) By the use of binomial probability we have

$$
P(X \ge 2) = 1 - P(X \le 1) = 1 - [P(X = 1) + P(X = 0)]
$$
  
= 1 - 0.011 = 0.989

whereas by using Statistica we have:

$$
P(X \ge 2) = 1 - P(X \le 1) = 1 - \text{Binom}(1, 0.5, 10) = 1 - 0.011 = 0.989.
$$

(d) Since  $np = n(1 - p) = 5$ , we use the normal approximation to binomial and so the random variable *X* has a normal distribution with mean  $np = 5$  and variance  $np(1-p) = 2.5$ . So to solve the problems based on the approximation, open the *Normal Probability Calculator,* put 5 for the mean and  $\sqrt{2.5} = 1.58114$  for the standard deviation.

For the problem in part (b), we have

$$
P(X > 2) = P(X \ge 3) = P(X \ge 2.5) \approx 0.943077
$$

For the problem in part (c), we have

$$
P(X \ge 2) = P(X \ge 1.5) \approx 0.986572
$$

#### **5.3 Drawing a Random Sample from a known Distribution**

Random samples are drawn from a known distribution by evaluating the inverse cumulative distribution functions at random probabilities. For example, suppose a random variable has a cumulative distribution function *F*, i,e,  $F(x) = P(X \le x) = p$ , where *x* is a value in the domain of *X*, and hence  $x = F^{-1}(p)$ . Thus by supplying random values between 0 and 1 for  $p$ , we obtain values of  $x$ , which constitute a random sample from the distribution with cumulative distribution function *F*.

#### **The V-functions and Rnd function**

In Statistica, the V-functions are the inverse cumulative distribution functions and can be found in the *Function Wizard.* There is *VNormal* for the normal distribution, *VExpon* for the exponential distribution, and so on.

Another function in the *Function Wizard* is the *Rnd***(***x***)** function, which gives random numbers between 0 and *x*. For example, *Rnd***(1)** gives a random number between 0 and 1, which can be used to represent random probability values.

## **Sampling from the Normal Distribution**

The inverse cumulative distribution function of the normal distribution is *VNormal*  $(x, mu, sigma)$ , where *x* is a probability value, **mu** is the mean of the normal distribution and *sigma* is its standard deviation. To draw a random sample from the normal distribution with mean 60 and variance 25, we summarize the steps below:

- 1. Double-click *VAR1*
- 2. Type  $=$ **Rnd(1)** in the formula box
- 3. *OK*/*Yes*
- 4. Double-click *VAR2*
- 5. Type the equal sign "=" in the formula box
- 6. *Functions*/*Distributions*, Double-click *VNormal*
- 7.  $x = v1$ , mu = 60 and sigma = 5
- 8. *OK*/*Yes.*

The values given in VAR2 constitute the required sample. Alternatively, we can obtain the sample without using two columns of our data sheet. For example, if we wish to have our sample in *VAR3*, we will proceed as follows:

- 1. Double-click *VAR3*
- 2. Type the equal sign "=" in the formula box
- 3. *Functions*/*Distribution,* Double-click *VNormal*
- 4.  $x = \text{Rnd}(1)$ ,  $mu = 60$  and sigma = 5
- 5. *OK*/*Yes.*

## **Sampling from the Exponential Distribution**

The inverse cumulative distribution function of the exponential distribution is *VExpon*(*x*, *lambda*), where *x* is a probability value and *lambda* is the parameter of the exponential distribution. Care must be taken when supplying the value for lambda. For example, if we are sampling from an exponential distribution with parameter *k*, we directly substitute *k* for *lambda*. On the other hand, if we are sampling from an exponential distribution with mean *k,* we substitute *1/k* for *lambda*. To draw a sample from the exponential with parameter 0.5, follow the steps:

- 1. Double-click *VAR1*
- 2. Type =  $\text{Rnd}(1)$  in the formula box
- 3. *OK*/*Yes*
- 4. Double-click *VAR2*
- 5. Type the equal sign "=" in the formula box
- 6. *Functions*/*Distributions,* Double-click *VExpon*
- 7.  $x = v1$ , *lambda* = 0.5
- 8. *OK*/*Yes.*

Here, we can also draw the random sample using only one column of our data sheet as follows:

- 1. Double-click *VAR3*
- 2. Type the equal sign "=" in the formula box
- 3. *Functions*/*Distributions,* Double-click *VExopn*
- 4.  $x = \text{Rnd}(1)$ , *lambda* = 0.5
- 5. *OK*/*Yes.*

100 random samples each of size 30 are drawn from the exponential distribution with mean  $1/\lambda = 0.5$ ; their means are tabulated below:

| <b>Sample</b>  | $\overline{r}$ | Sample | $\overline{r}$ | Sample | $\overline{r}$ | Sample | $\overline{r}$ |
|----------------|----------------|--------|----------------|--------|----------------|--------|----------------|
|                | 2.184054       | 26     | 2.082070       | 51     | 2.282192       | 76     | 1.783575       |
| $\overline{c}$ | 1.814839       | 27     | 1.445744       | 52     | 1.504987       | 77     | 1.587805       |
| 3              | 1.845744       | 28     | 1.758239       | 53     | 2.398457       | 78     | 2.620010       |
| $\overline{4}$ | 2.204828       | 29     | 1.997465       | 54     | 2.227194       | 79     | 1.679762       |
| 5              | 2.556562       | 30     | 1.758824       | 55     | 2.314496       | 80     | 1.274267       |
| 6              | 1.931955       | 31     | 1.850869       | 56     | 1.866983       | 81     | 2.160579       |
| 7              | 2.179001       | 32     | 1.393448       | 57     | 1.697291       | 82     | 1.310457       |
| 8              | 1.977819       | 33     | 1.849390       | 58     | 1.483425       | 83     | 2.149534       |
| 9              | 2.580562       | 34     | 1.806390       | 59     | 2.121959       | 84     | 2.210060       |
| 10             | 2.116091       | 35     | 2.342794       | 60     | 2.005428       | 85     | 2.403257       |
| 11             | 1.992988       | 36     | 1.872477       | 61     | 2.249343       | 86     | 1.801674       |
| 12             | 2.321373       | 37     | 1.948877       | 62     | 1.733591       | 87     | 1.759119       |
| 13             | 2.037973       | 38     | 1.829172       | 63     | 1.718578       | 88     | 2.018302       |
| 14             | 2.437841       | 39     | 1.457925       | 64     | 1.296010       | 89     | 1.549417       |
| 15             | 2.149032       | 40     | 2.142974       | 65     | 2.332216       | 90     | 2.446048       |
| 16             | 1.758222       | 41     | 2.096374       | 66     | 1.944724       | 91     | 1.754672       |
| 17             | 1.756615       | 42     | 1.900634       | 67     | 2.360446       | 92     | 1.968279       |
| 18             | 2.027894       | 43     | 2.054499       | 68     | 2.815900       | 93     | 1.729697       |
| 19             | 2.010520       | 44     | 2.077696       | 69     | 2.436328       | 94     | 1.959883       |
| 20             | 1.877407       | 45     | 2.126649       | 70     | 2.168109       | 95     | 2.062244       |
| 21             | 1.711968       | 46     | 2.091533       | 71     | 1.683284       | 96     | 1.808607       |
| 22             | 1.823209       | 47     | 2.304099       | 72     | 2.290407       | 97     | 1.378574       |
| 23             | 2.750169       | 48     | 1.565620       | 73     | 1.601436       | 98     | 1.950490       |
| 24             | 2.146609       | 49     | 2.700095       | 74     | 1.694431       | 99     | 1.888556       |
| 25             | 1.933193       | 50     | 2.321632       | 75     | 2.279583       | 100    | 2.009424       |

 **Table 3** Means of 100 Random Samples of Size 30 from the ExponentialDistribution

One hundred means given in Table 3 have been used to draw a histogram (See Figure 5.1) which is approximately bell shaped. The larger the sample sizes, the better would be the approximation towards normal frequency curve.

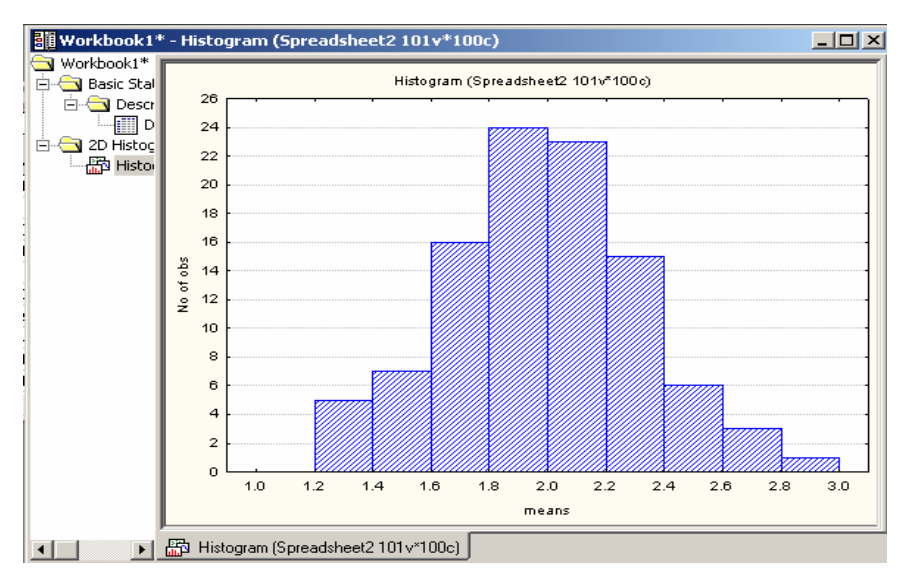

**Figure 5.1** Histogram of the sample in Table 3

# **5.4** Use of  $t$ ,  $\chi^2$  and  $F$  Tables

Using the student *t* table in Appendix A3 we can find the following: For a *t* random variable with 8 degrees of freedom,  $P(t > 2.896) = 0.01$ For a *t* random variable with 17 degrees of freedom,  $P(t < -2.898) = 0.005$ For a *t* random variable with 21 degrees of freedom,  $P(t < -1.721) = 0.05$ 

Using the  $\chi^2$  table in Appendix A4 we can find the following: For a  $\chi^2$  random variable with 7 degrees of freedom, P( $\chi^2$  > 2.17) = 0.95 For a  $\gamma^2$  random variable with 17 degrees of freedom, P(  $\gamma^2$  < 33.41) = 0.99 For a  $\chi^2$  random variable with 28 degrees of freedom, P( $\chi^2$  > 48.28) = 0.01

Using the  $F$  table in Appendix A5 we can find the following: For an *F* random variable with 4 and 7 degrees of freedom,  $P(F > 4.12) = 0.05$ For an *F* random variable with 15 and 21 degrees of freedom,  $P(F > 2.534) = 0.025$ For an *F* random variable with 12 and 9 degrees of freedom,  $P(F > 5.111) = 0.01$ 

# **5.5 The Probability Calculator for** *t,* $\chi^2$  **and** *F* **Distributions**

#### **The** *t* **Probability Calculator**

In the *Probability Distribution Calculator*, select *t (Student)* for the *t*-distribution (see Figure 5.2) and supply the *Degrees of Freedom (df).* 

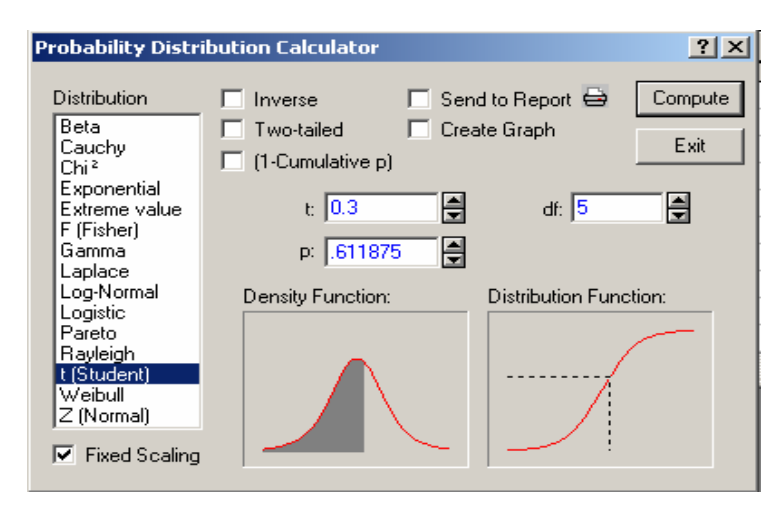

**Figure 5.2** Probability Calculator for the t-distribution

It is important to note that the *t* random variable is symmetric about zero regardless of the value of the *df.* 

Figure 5.2 shows that for the *t* random variable with 5 *df,* the probability that *t* is less than 0.3 is 0.611875, i.e.,  $P(T < 0.3) = 0.611875$ , where *T* has a Student t-distribution with 5 degrees of freedom. The *Two-tailed* and **(***1-Cumulative p***)** probabilities and their combinations are computed in the same way as done for standard normal random variable.

The value  $t_{\alpha}$  is the value of *t* random variable for a given *df* that has an area (or a probability) of  $\alpha$  to its right. The value  $t_{\alpha/2}$  is similarly defined.

## **The Chi-Square Probability Calculator**

Selecting *Chi<sup>2</sup>* under *Probability Distribution Calculator* gives the calculator for *chisquare* random variable. Just as in the case of *t-distribution,* the parameter to be supplied here is the *df.* However, the *Two-tailed* on this calculator is disabled and cannot be used. The *(1-Cumulative p)* and the *Inverse* function are used the same way as done for the normal distribution.

## **The** *F* **Probability Calculator**

To get the probability calculator for the *F* distribution, we select *F* from the list of distributions. Here, we are required to supply two parameters; *the first and the second df* (*df1* and *df2)* respectively. Figure 5.3 shows that for *F* distribution with 3 and 20 *df, the* 95<sup>th</sup> percentile is 3.098389.

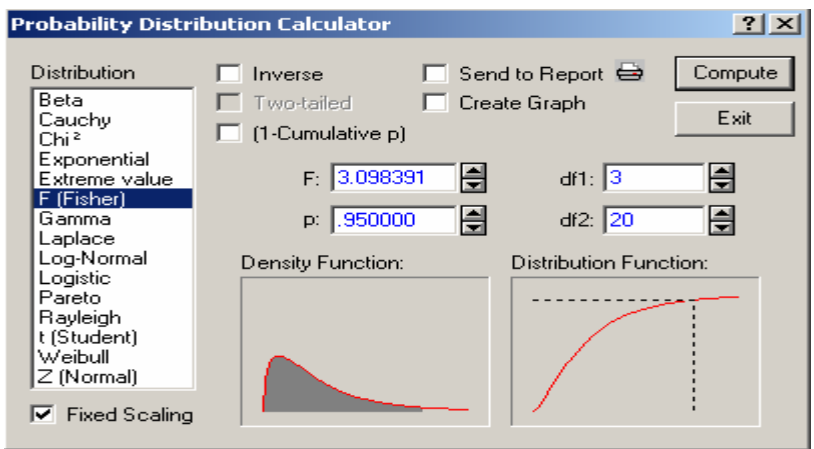

**Figure 5.3** Probability Calculator for the F distribution

Note that the *Two-tailed* on this calculator is disabled and cannot be used.

## **Exercises**

- 5.1 (Johnson, R. A., 2000, 212). A random sample of size 100 is taken from an infinite population having a mean, 76 and a variance, 256. What is the probability that the sample mean will be between 75 and 78?
- 5.2 (Johnson, R. A., 2000, 212). A wire- bonding process is said to be in control if the mean pull-strength is 10 pounds. It is known that the pull-strength measurements are normally distributed with a standard deviation of 1.5 pounds. Periodic random samples of size 4 are taken from this process and the process is said to be "out of control" if a sample mean is less than 7.75 pounds. Comment.
- 5.3 The weights of ball bearings have a distribution with a mean of 22.40 ounces and a standard deviation of 0.048 ounces. If a random sample of size 49 is drawn from this population, find the probability that the
	- (a) sample mean lies between 22.36 and 22.41,
	- (b) sample mean is more than 22.38,
	- (c) sample mean is no more than 22.43,
	- (d) sample mean is greater than or equal to 22.41.
- 5.4 Suppose X is normally distributed with mean 50 and variance 9. Let  $\overline{X}$  be a random variable in the sense of drawing repeated samples of size 16 from the distribution of *X.* Find the probability that
	- (a)  $\overline{X}$  differs from the mean by less than 2.5 units,
	- (b)  $\overline{X}$  differs from the mean by more than 1.5 units,
	- (c)  $\overline{X}$  is between 1.8 and 2.6.
- 5.5 Consider a binomial random variable with 50 trials and success probability 0.39.
	- (a) Compute the probability that it is at least equal to 15.
	- (b) Compute the probability that it is at most equal to 12.
	- (c) Compute the probability that it is equal to 20.
	- (d) Compute the probability that it is equal to 30.
	- (e) Repeat (a) to (d) using the normal approximation to the binomial.
- 5.6 Consider a binomial random variable with 100 trials and success probability 0.45.
	- (a) Compute the probability that it is at least equal to 25.
	- (b) Compute the probability that it is at most equal to 32.
	- (c) Compute the probability that it is less than or equal to 20.
	- (d) Compute the probability that it is equal to 40.
	- (e) Repeat (a) to (d) using the normal approximation to the binomial.
- 5.7 Draw a random sample of size 200 from a normal distribution with mean 40 and variance 36. Compute the mean and standard deviation of your sample.
- 5.8 Draw a random sample of size 60 from a normal distribution with mean 10 and variance 4. Compute the mean and standard deviation of your sample.
- 5.9 Draw a random sample of size 100 from a normal distribution with mean 20 and variance 25. Compute the mean and standard deviation of your sample.
- 5.10 Draw a random sample of size 100 from an exponential distribution with  $\lambda = 4$ . Compute the mean and standard deviation of your sample.
- 5.11 Draw a random sample of size 120 from an exponential distribution with mean 2. Compute the mean and standard deviation of your sample.
- 5.12 Suppose *X* is normally distributed with mean 60 and variance 16. Find the probability that  $\overline{X}$  based on samples of size 9, differs from the mean by less than 2.5 units.
- 5.13 Consider a binomial random variable with 20 trials and success probability 0.45.
	- (a) Compute the probability that it is at least equal to 3.
	- (b) Compute the probability that it is at most equal to 12.
	- (c) Compute the probability that it is equal to 3.
	- (d) Compute the probability that it is equal to 12.
	- (e) Repeat (a) to (d) using the normal approximation to binomial.
- 5.14 Draw a random sample of size 36 from a normal distribution with mean 10 and variance 4. Compute the mean and standard deviation of your sample.
- 5.15 Consider an exponential distribution with expected value 10. Draw  $r = 100$ samples of size  $n = 30$  from the above population. Draw a relative frequency histogram and relative frequency curve for the 100 sample means. Repeat the experiment with  $r = 100$  samples of size  $n = 100$ . What is the sampling distribution of the sample means?
- 5.16 Consider the *t* random variable with 10 *df*.
	- (a) Find the proportion of the area to the right of 2.1.
	- (b) Find the probability that *t* is less than 2.
	- (c) Find the proportion of the area to the left of  $-2.1$ .
	- (d) Find the proportion of the area between  $-2.1$  and  $+2.1$ .
	- (e) Find the proportion of the area between –1.2 and +2.1.
- 5.17 Consider a *t* random variable with 9 degrees of freedom. Find  $t_{0.005}$ ,  $t_{0.01}$ ,  $t_{0.015}$ ,  $t_{0.02}$ ,  $t_{0.05}$ ,  $t_{0.1}$ .
- 5.18Complete the table for *t* random variable with 19 *df.* Note that the relationship between  $t_{\alpha}$  and  $t_{1-\alpha}$  is:  $t_{\alpha} = -t_{1-\alpha}$  (0 ≤  $\alpha$  ≤ 1)

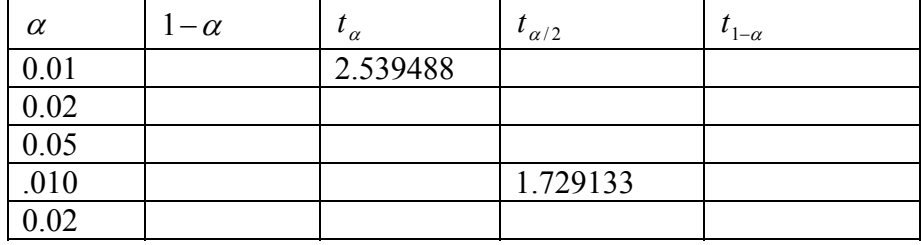

- 5.19Consider the chi-square random variable with 25 degree of freedom*.*
	- (a) Find the probability that it is less than 20.
	- (b) Find the probability that it is greater than 25.
	- (c) Find the probability that it is between 21and 24.
- 5.20 Consider a *t* random variable with 32 degrees of freedom. Find  $t_{0.005}$ ,  $t_{0.01}$ ,  $t_{0.015}$ ,  $t_{0.02}$ ,  $t_{0.05}$ ,  $t_{0.1}$ .
- 5.21 Consider a *t* random variable with 119 degrees of freedom. Find  $t_{0.005}$ ,  $t_{0.01}$ ,  $t_{0.015}$ ,  $t_{0.02}$ ,  $t_{0.05}$ ,  $t_{0.1}$  and compare them with  $z_{0.005}$ ,  $Z_{0.01}$ ,  $Z_{0.015}$ ,  $Z_{0.02}$ ,  $Z_{0.05}$ ,  $Z_{0.1}$ .
- 5.22 Consider a  $\chi^2$  random variable with 9 degrees of freedom. Find  $\chi^2_{0.975}, \chi^2_{0.025}$ .
- 5.23 Consider an *F* random variable with 3 and 4 degrees of freedom. Find  $F_{0.01}$ ,  $F_{0.05}$ ,  $F_{0.035}$ .